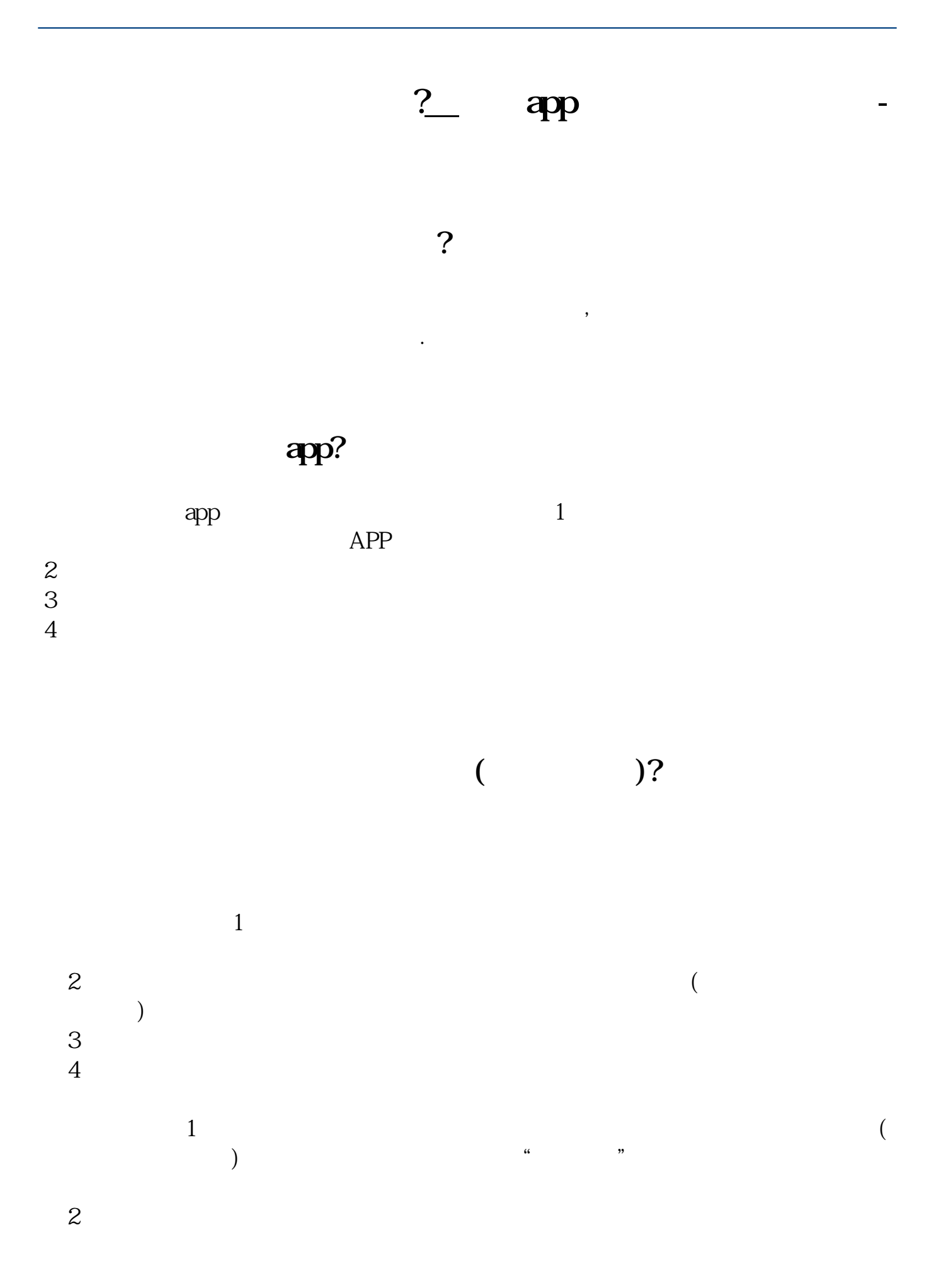

借鉴内容来源:财经百科-股票开户

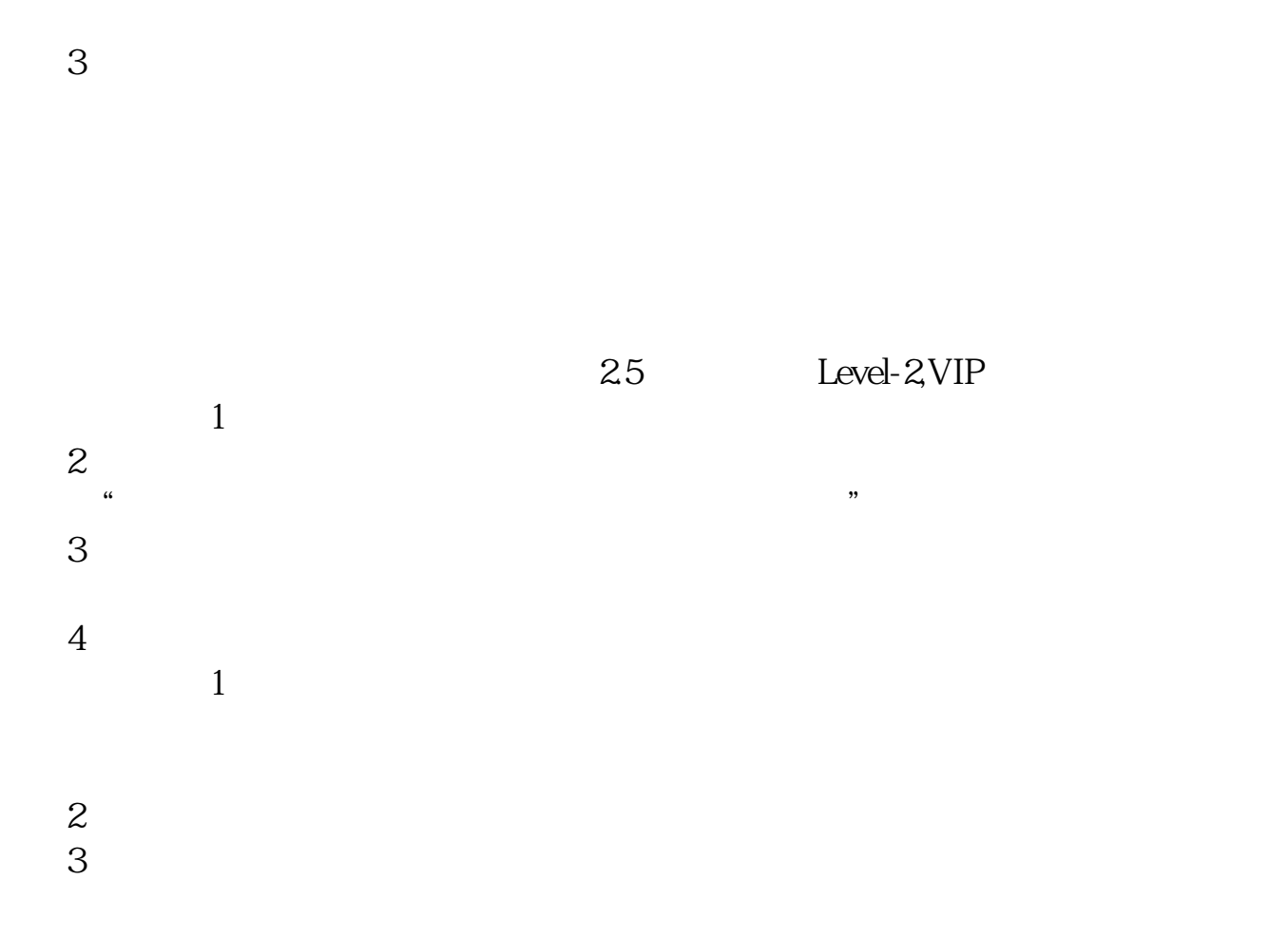

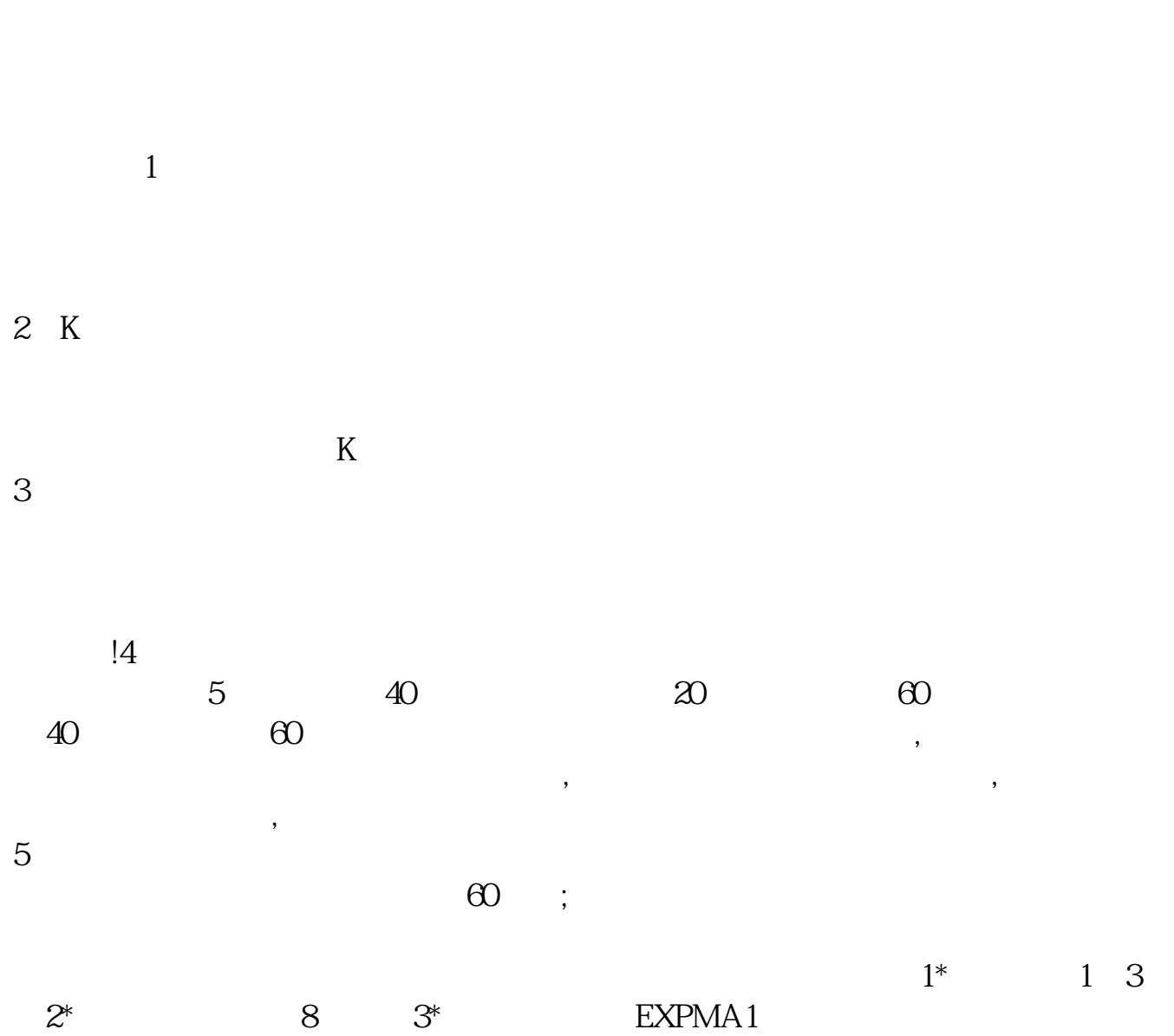

[下载:《手机app东方财富怎么买股票.pdf》](/neirong/TCPDF/examples/output.php?c=/chapter/26798587.html&n=手机app东方财富怎么买股票.pdf)

[下载:《手机app东方财富怎么买股票.doc》](/neirong/TCPDF/examples/output.php?c=/chapter/26798587.html&n=手机app东方财富怎么买股票.doc) [更多关于《手机app东方财富怎么买股票》的文档...](https://www.baidu.com/s?wd=%E6%89%8B%E6%9C%BAapp%E4%B8%9C%E6%96%B9%E8%B4%A2%E5%AF%8C%E6%80%8E%E4%B9%88%E4%B9%B0%E8%82%A1%E7%A5%A8)

http://www.83717878.com/chapter/26798587.html